Document Generated By SkyEss Techno Solutions Pvt. Ltd. For Queries And Live Project Experience in Any Domain Mail at: info@skyessmail.com (OR) rajesh.b@skyessmail.com **SQL> cl scr SQL> BEGIN 2 . SQL> SELECT \* FROM Dept; DEPTNO DNAME LOC ---------- -------------- ------------- 10 ACCOUNTING NEW YORK 20 RESEARCH DALLAS 30 SALES CHICAGO 40 OPERATIONS BOSTON SQL> cl scr SQL> BEGIN 2 DBMS\_OUTPUT.PUT\_LINE('First Message From PL/SQL'); 3 END; 4 / PL/SQL procedure successfully completed. SQL> SET SERVEROUTPUT ON SQL> R 1 BEGIN 2 DBMS\_OUTPUT.PUT\_LINE('First Message From PL/SQL'); 3\* END; First Message From PL/SQL PL/SQL procedure successfully completed. SQL> SET SERVEROUTPUT OFF SQL> R 1 BEGIN 2 DBMS\_OUTPUT.PUT\_LINE('First Message From PL/SQL'); 3\* END; PL/SQL procedure successfully completed. SQL> SET SERVEROUTPUT ON SQL> R 1 BEGIN 2 DBMS\_OUTPUT.PUT\_LINE('First Message From PL/SQL'); 3\* END; First Message From PL/SQL PL/SQL procedure successfully completed. SQL> SELECT 'First Message From PL/SQL' SampleOutput FROM DUAL; SAMPLEOUTPUT ------------------------- First Message From PL/SQL SQL> SET SERVEROUTPUT OFF SQL> R** 

```
Document Generated By SkyEss Techno Solutions Pvt. Ltd. 
               For Queries And Live Project Experience in Any Domain 
            Mail at: info@skyessmail.com (OR) rajesh.b@skyessmail.com
   1* SELECT 'First Message From PL/SQL' SampleOutput FROM DUAL 
SAMPLEOUTPUT 
------------------------- 
First Message From PL/SQL 
SQL> cl scr 
SQL> DECLARE 
   2 V_Sample1 NUMBER(2); 
   3 V_Sample2 CONSTANT NUMBER(2) := 99; 
   4 V_Sample3 NUMBER(2) NOT NULL := 0; 
   5 V_Sample4 NUMBER(2) := 50; 
   6 V_Sample5 NUMBER(2) DEFAULT 25; 
   7 BEGIN 
  8 DBMS_OUTPUT.PUT_LINE(V_Sample1); 
  9 DBMS_OUTPUT.PUT_LINE(V_Sample2); 
  10 DBMS_OUTPUT.PUT_LINE(V_Sample3); 
  11 DBMS_OUTPUT.PUT_LINE(V_Sample4); 
  12 DBMS_OUTPUT.PUT_LINE(V_Sample5); 
 13 END; 
 14 / 
PL/SQL procedure successfully completed. 
SQL> SET SERVEROUTPUT ON 
SQL> R 
  1 DECLARE 
  2 V_Sample1 NUMBER(2); 
   3 V_Sample2 CONSTANT NUMBER(2) := 99; 
   4 V_Sample3 NUMBER(2) NOT NULL := 0; 
   5 V_Sample4 NUMBER(2) := 50; 
   6 V_Sample5 NUMBER(2) DEFAULT 25; 
   7 BEGIN 
   8 DBMS_OUTPUT.PUT_LINE(V_Sample1); 
  9 DBMS_OUTPUT.PUT_LINE(V_Sample2); 
  10 DBMS_OUTPUT.PUT_LINE(V_Sample3); 
  11 DBMS_OUTPUT.PUT_LINE(V_Sample4); 
  12 DBMS_OUTPUT.PUT_LINE(V_Sample5); 
 13* END; 
99 
0 
50 
25 
PL/SQL procedure successfully completed. 
SQL> ED 
Wrote file afiedt.buf 
   1 DECLARE 
   2 V_Sample1 NUMBER(2); 
   3 V_Sample2 CONSTANT NUMBER(2) := 99; 
   4 V_Sample3 NUMBER(2) NOT NULL := 0; 
   5 V_Sample4 NUMBER(2) := 50; 
   6 V_Sample5 NUMBER(2) DEFAULT 25;
```

```
Document Generated By SkyEss Techno Solutions Pvt. Ltd. 
               For Queries And Live Project Experience in Any Domain 
            Mail at: info@skyessmail.com (OR) rajesh.b@skyessmail.com
   7 BEGIN 
   8 DBMS_OUTPUT.PUT_LINE('The Value in Sample1 : '||V_Sample1); 
   9 DBMS_OUTPUT.PUT_LINE('The Value in Sample2 : '||V_Sample2); 
  10 DBMS_OUTPUT.PUT_LINE('The Value in Sample3 : '||V_Sample3); 
  11 DBMS_OUTPUT.PUT_LINE('The Value in Sample4 : '||V_Sample4); 
  12 DBMS_OUTPUT.PUT_LINE('The Value in Sample5 : '||V_Sample5); 
  13* END; 
SQL> / 
The Value in Sample1 : 
The Value in Sample2 : 99 
The Value in Sample3 : 0 
The Value in Sample4 : 50 
The Value in Sample5 : 25 
PL/SQL procedure successfully completed. 
SQL> ED 
Wrote file afiedt.buf 
   1 DECLARE 
   2 V_Sample1 NUMBER(2); 
   3 V_Sample2 CONSTANT NUMBER(2) := 99; 
   4 V_Sample3 NUMBER(2) NOT NULL := 0; 
   5 V_Sample4 NUMBER(2) := 50; 
   6 V_Sample5 NUMBER(2) DEFAULT 25; 
   7 BEGIN 
   8 DBMS_OUTPUT.PUT_LINE('The Value in Sample1 : '||NVL(TO_CHAR(V_Sample1), 
'Not Assigned')); 
   9 DBMS_OUTPUT.PUT_LINE('The Value in Sample2 : '||NVL(TO_CHAR(V_Sample2), 
'Not Assigned')); 
  10 DBMS_OUTPUT.PUT_LINE('The Value in Sample3 : '||NVL(TO_CHAR(V_Sample3), 
'Not Assigned')); 
  11 DBMS_OUTPUT.PUT_LINE('The Value in Sample4 : '||NVL(TO_CHAR(V_Sample4), 
'Not Assigned')); 
  12 DBMS_OUTPUT.PUT_LINE('The Value in Sample5 : '||NVL(TO_CHAR(V_Sample5), 
'Not Assigned')); 
 13* END; 
SQL> / 
The Value in Sample1 : Not Assigned 
The Value in Sample2 : 99 
The Value in Sample3 : 0 
The Value in Sample4 : 50 
The Value in Sample5 : 25 
PL/SQL procedure successfully completed. 
SQL> cl scr 
SQL> ED 
Wrote file afiedt.buf 
   1 DECLARE 
   2 V_Sample1 NUMBER(2); 
   3 V_Sample2 CONSTANT NUMBER(2) :=99; 
   4 V_Sample3 NUMBER(2) NOT NULL; 
   5 V_Sample4 NUMBER(2) := 50;
```

```
Mobile : 9030750090
```

```
 6 V_Sample5 NUMBER(2) DEFAULT 25; 
   7 BEGIN 
  8 DBMS_OUTPUT.PUT_LINE('The Value in Sample1 : '||NVL(TO_CHAR(V_Sample1), 
'Not Assigned')); 
   9 DBMS_OUTPUT.PUT_LINE('The Value in Sample2 : '||NVL(TO_CHAR(V_Sample2), 
'Not Assigned')); 
 10 DBMS_OUTPUT.PUT_LINE('The Value in Sample3 : '||NVL(TO_CHAR(V_Sample3), 
'Not Assigned')); 
 11 DBMS_OUTPUT.PUT_LINE('The Value in Sample4 : '||NVL(TO_CHAR(V_Sample4), 
'Not Assigned')); 
 12 DBMS_OUTPUT.PUT_LINE('The Value in Sample5 : '||NVL(TO_CHAR(V_Sample5), 
'Not Assigned')); 
 13* END; 
SQL> / 
V_Sample3 NUMBER(2) NOT NULL; 
 * 
ERROR at line 4: 
ORA-06550: line 4, column 11: 
PLS-00218: a variable declared NOT NULL must have an initialization assignment 
SQL> cl scr 
SQL> ED 
Wrote file afiedt.buf 
  1 DECLARE 
   2 V_Sample1 NUMBER(2); 
   3 V_Sample2 CONSTANT NUMBER(2) :=99; 
   4 V_Sample3 NUMBER(2) NOT NULL := 0; 
   5 V_Sample4 NUMBER(2) := 50; 
   6 V_Sample5 NUMBER(2) DEFAULT 25; 
   7 BEGIN 
   8 DBMS_OUTPUT.PUT_LINE('The Value in Sample1 : '||NVL(TO_CHAR(V_Sample1), 
'Not Assigned')); 
   9 DBMS_OUTPUT.PUT_LINE('The Value in Sample2 : '||NVL(TO_CHAR(V_Sample2), 
'Not Assigned')); 
10 DBMS OUTPUT.PUT LINE('The Value in Sample3 : '||NVL(TO CHAR(V Sample3),
'Not Assigned')); 
 11 DBMS_OUTPUT.PUT_LINE('The Value in Sample4 : '||NVL(TO_CHAR(V_Sample4), 
'Not Assigned')); 
 12 DBMS_OUTPUT.PUT_LINE('The Value in Sample5 : '||NVL(TO_CHAR(V_Sample5), 
'Not Assigned')); 
 13 V_Sample2 := 55; 
 14 DBMS_OUTPUT.PUT_LINE('The Value in Sample5 : '||NVL(TO_CHAR(V_Sample2), 
'Not Assigned')); 
 15* END; 
SQL> / 
V_Sample2 := 55; 
* 
ERROR at line 13: 
ORA-06550: line 13, column 1: 
PLS-00363: expression 'V_SAMPLE2' cannot be used as an assignment target 
ORA-06550: line 13, column 1: 
PL/SQL: Statement ignored
```

```
Document Generated By SkyEss Techno Solutions Pvt. Ltd. 
              For Queries And Live Project Experience in Any Domain 
SQL> ED 
Wrote file afiedt.buf 
   1 DECLARE 
  2 V_Sample1 NUMBER(2); 
   3 V_Sample2 CONSTANT NUMBER(2) :=99; 
   4 V_Sample3 NUMBER(2) NOT NULL := 0; 
   5 V_Sample4 NUMBER(2) := 50; 
   6 V_Sample5 NUMBER(2) DEFAULT 25; 
   7 BEGIN 
   8 DBMS_OUTPUT.PUT_LINE('The Value in Sample1 : '||NVL(TO_CHAR(V_Sample1), 
'Not Assigned')); 
   9 DBMS_OUTPUT.PUT_LINE('The Value in Sample2 : '||NVL(TO_CHAR(V_Sample2), 
'Not Assigned')); 
 10 DBMS_OUTPUT.PUT_LINE('The Value in Sample3 : '||NVL(TO_CHAR(V_Sample3), 
'Not Assigned')); 
 11 DBMS_OUTPUT.PUT_LINE('The Value in Sample4 : '||NVL(TO_CHAR(V_Sample4), 
'Not Assigned')); 
 12 DBMS_OUTPUT.PUT_LINE('The Value in Sample5 : '||NVL(TO_CHAR(V_Sample5), 
'Not Assigned')); 
 13 DBMS_OUTPUT.PUT_LINE('The Value in Sample5 : '||NVL(TO_CHAR(V_Sample2), 
'Not Assigned')); 
 14* END; 
SQL> / 
The Value in Sample1 : Not Assigned 
The Value in Sample2 : 99 
The Value in Sample3 : 0 
The Value in Sample4 : 50 
The Value in Sample5 : 25 
The Value in Sample5 : 99 
PL/SQL procedure successfully completed. 
SQL> ED 
Wrote file afiedt.buf 
   1 DECLARE 
   2 V_Sample1NUMBER(2); 
   3 V_Sample2 CONSTANT NUMBER(2) = 99; 
   4 V_Sample3 NUMBER(2) NOT NULL; 
   5 V_Sample4 NUMBER(2) := 50 
   6 V_Sample5 NUMBER(2) DEFAULT 25; 
   7 BEGIN 
   8 DBMS_OUTPUT.PUT_LINE('The Value in Sample1 : '||NVL(TO_CHAR(V_Sample1, 'Not 
Assigned')); 
   9 DBMS_OUTPUT.PUT_LINE('The Value in Sample2 : '||NVL(TO_CHAR(V_Sample2), 
'Not Assigned')) 
 10 DBMS_OUTPUT.PUT_LINE('The Value in Sample3 : '||NVL(TO_CHAR(V_Sample3), 
'Not Assigned')); 
  11 DBMS_OUTPUT.PUT_LINE('The Value in Sample4 : ||NVL(TO_CHAR(V_Sample4), 'Not 
Assigned')); 
 12 DBMS_OUTPUT.PUT_LINE('The Value in Sample5 : '||NVL(TO_CHAR(V_Sample5), 
'Not Assigned')); 
 13 DBMS_OUTPUT.PUT_LINE('The Value in Sample5 : '||NVL(TO_CHAR(V_Sample12), 
'Not Assigned'));
```
Mail at: info@skyessmail.com (OR) rajesh.b@skyessmail.com

```
Mobile : 9030750090
```
 **14\* END; SQL> / ERROR: ORA-01756: quoted string not properly terminated SQL> ED Wrote file afiedt.buf 1 DECLARE 2 V\_Sample1NUMBER(2); 3 V\_Sample2 CONSTANT NUMBER(2) = 99; 4 V\_Sample3 NUMBER(2) NOT NULL; 5 V\_Sample4 NUMBER(2) := 50 6 V\_Sample5 NUMBER(2) DEFAULT 25; 7 BEGIN 8 DBMS\_OUTPUT.PUT\_LINE('The Value in Sample1 : '||NVL(TO\_CHAR(V\_Sample1, 'Not Assigned')); 9 DBMS\_OUTPUT.PUT\_LINE('The Value in Sample2 : '||NVL(TO\_CHAR(V\_Sample2), 'Not Assigned')) 10 DBMS\_OUTPUT.PUT\_LINE('The Value in Sample3 : '||NVL(TO\_CHAR(V\_Sample3), 'Not Assigned')); 11 DBMS\_OUTPUT.PUT\_LINE('The Value in Sample4 : '||NVL(TO\_CHAR(V\_Sample4), 'Not Assigned')); 12 DBMS\_OUTPUT.PUT\_LINE('The Value in Sample5 : '||NVL(TO\_CHAR(V\_Sample5), 'Not Assigned')); 13 DBMS\_OUTPUT.PUT\_LINE('The Value in Sample5 : '||NVL(TO\_CHAR(V\_Sample12), 'Not Assigned')); 14\* END; SQL> / V\_Sample1NUMBER(2); \*** \* **\*** \* **\* ERROR at line 2: ORA-06550: line 2, column 16: PLS-00103: Encountered the symbol "(" when expecting one of the following: constant exception <an identifier> <a double-quoted delimited-identifier> table LONG\_ double ref char time timestamp interval date binary national character nchar The symbol "<an identifier>" was substituted for "(" to continue. ORA-06550: line 3, column 30: PLS-00103: Encountered the symbol "=" when expecting one of the following: := ; not null default character The symbol ":= was inserted before "=" to continue. ORA-06550: line 6, column 1: PLS-00103: Encountered the symbol "V\_SAMPLE5" when expecting one of the following:**   $*$  & = - + ; < / > at in is mod remainder not rem  $\langle$ an exponent  $(**)$ >  $\langle$ > or != or  $\sim$  = >=  $\langle$  =  $\langle$ > and or like **between || multiset member SUBMULTISET\_ Th ORA-06550: line 8, column 88: PLS-00103: Encountered the symbol ";" when expecting one of the following: . ( ) , \* % & | = - + < / > at in is mod remainder not rem => .. <an exponent (\*\*)> <> or != or ~= >=** 

```
Document Generated By SkyEss Techno Solutions Pvt. Ltd. 
              For Queries And Live Project Experience in Any Domain 
            Mail at: info@skyessmail.com (OR) rajesh.b@skyessmail.com
                               Mobile : 9030750090 
SQL> ED 
Wrote file afiedt.buf 
   1 DECLARE 
  2 V_Sample1NUMBER(2); 
   3 V_Sample2 CONSTANT NUMBER(2) = 99; 
   4 V_Sample3 NUMBER(2) NOT NULL; 
   5 V_Sample4 NUMBER(2) := 50 
   6 V_Sample5 NUMBER(2) DEFAULT 25; 
   7 BEGIN 
   8 DBMS_OUTPUT.PUT_LINE('The Value in Sample1 : '||NVL(TO_CHAR(V_Sample1, 'Not 
Assigned')); 
   9 DBMS_OUTPUT.PUT_LINE('The Value in Sample2 : '||NVL(TO_CHAR(V_Sample2), 
'Not Assigned')) 
 10 DBMS_OUTPUT.PUT_LINE('The Value in Sample3 : '||NVL(TO_CHAR(V_Sample3), 
'Not Assigned')); 
 11 DBMS_OUTPUT.PUT_LINE('The Value in Sample4 : ||NVL(TO_CHAR(V_Sample4), 'Not 
Assigned')); 
 12 DBMS_OUTPUT.PUT_LINE('The Value in Sample5 : '||NVL(TO_CHAR(V_Sample5), 
'Not Assigned')); 
 13 DBMS_OUTPUT.PUT_LINE('The Value in Sample5 : '||NVL(TO_CHAR(V_Sample12), 
'Not Assigned')); 
 14* END; 
SQL> / 
ERROR: 
ORA-01756: quoted string not properly terminated 
SQL> ED 
Wrote file afiedt.buf 
  1 DECLARE 
   2 V_Sample1NUMBER(2); 
   3 V_Sample2 CONSTANT NUMBER(2) = 99; 
   4 V_Sample3 NUMBER(2) NOT NULL; 
   5 V_Sample4 NUMBER(2) := 50 
   6 V_Sample5 NUMBER(2) DEFAULT 25; 
   7 BEGIN 
   8 DBMS_OUTPUT.PUT_LINE('The Value in Sample1 : '||NVL(TO_CHAR(V_Sample1, 'Not 
Assigned')); 
   9 DBMS_OUTPUT.PUT_LINE('The Value in Sample2 : '||NVL(TO_CHAR(V_Sample2), 
'Not Assigned')) 
 10 DBMS_OUTPUT.PUT_LINE('The Value in Sample3 : '||NVL(TO_CHAR(V_Sample3), 
'Not Assigned')); 
 11 DBMS_OUTPUT.PUT_LINE('The Value in Sample4 : '||NVL(TO_CHAR(V_Sample4), 
'Not Assigned')); 
 12 DBMS_OUTPUT.PUT_LINE('The Value in Sample5 : '||NVL(TO_CHAR(V_Sample5), 
'Not Assigned')); 
 13 DBMS_OUTPUT.PUT_LINE('The Value in Sample5 : '||NVL(TO_CHAR(V_Sample12), 
'Not Assigned')); 
 14* END; 
SQL> / 
V_Sample1NUMBER(2); 
* * * * *
ERROR at line 2:
```

```
Document Generated By SkyEss Techno Solutions Pvt. Ltd. 
              For Queries And Live Project Experience in Any Domain 
            Mail at: info@skyessmail.com (OR) rajesh.b@skyessmail.com
                               Mobile : 9030750090 
ORA-06550: line 2, column 16: 
PLS-00103: Encountered the symbol "(" when expecting one of the following: 
constant exception <an identifier> 
<a double-quoted delimited-identifier> table LONG_ double ref 
char time timestamp interval date binary national character 
nchar 
The symbol "<an identifier>" was substituted for "(" to continue. 
ORA-06550: line 3, column 30: 
PLS-00103: Encountered the symbol "=" when expecting one of the following: 
:= ; not null default character 
The symbol ":= was inserted before "=" to continue. 
ORA-06550: line 6, column 1: 
PLS-00103: Encountered the symbol "V_SAMPLE5" when expecting one of the 
following: 
* & = - + ; < / > at in is mod remainder not rem 
<an exponent (**)> <> or != or ~= >= <= <> and or like 
between || multiset member SUBMULTISET_ 
Th 
ORA-06550: line 8, column 88: 
PLS-00103: Encountered the symbol ";" when expecting one of the following: 
. ( ) , * % & | = - + < / > at in is mod remainder not rem => 
.. <an exponent (**)> <> or != or ~= >= 
SQL> ED 
Wrote file afiedt.buf 
   1 DECLARE 
   2 V_Sample1NUMBERCONSTANT2); 
   3 V_Sample2 CONSTANT NUMBER(2) = 99; 
   4 V_Sample3 NUMBER(2) NOT NULL; 
   5 V_Sample4 NUMBER(2) := 50 
   6 V_Sample5 NUMBER(2) DEFAULT 25; 
   7 BEGIN 
   8 DBMS_OUTPUT.PUT_LINE('The Value in Sample1 : '||NVL(TO_CHAR(V_Sample1, 'Not 
Assigned')); 
   9 DBMS_OUTPUT.PUT_LINE('The Value in Sample2 : '||NVL(TO_CHAR(V_Sample2), 
'Not Assigned')) 
  10 DBMS_OUTPUT.PUT_LINE('The Value in Sample3 : '||NVL(TO_CHAR(V_Sample3), 
'Not Assigned')); 
 11 DBMS OUTPUT.PUT LINE('The Value in Sample4 : '||NVL(TO CHAR(V Sample4),
'Not Assigned')); 
  12 DBMS_OUTPUT.PUT_LINE('The Value in Sample5 : '||NVL(TO_CHAR(V_Sample5), 
'Not Assigned')); 
  13 DBMS_OUTPUT.PUT_LINE('The Value in Sample5 : '||NVL(TO_CHAR(V_Sample12), 
'Not Assigned')); 
  14* END; 
SQL> / 
V_Sample1NUMBERCONSTANT2); 
* * * * * * *
ERROR at line 2: 
ORA-06550: line 2, column 25: 
PLS-00103: Encountered the symbol ")" when expecting one of the following: 
constant exception <an identifier> 
<a double-quoted delimited-identifier> table LONG_ double ref 
char time timestamp interval date binary national character
```

```
Document Generated By SkyEss Techno Solutions Pvt. Ltd. 
               For Queries And Live Project Experience in Any Domain 
            Mail at: info@skyessmail.com (OR) rajesh.b@skyessmail.com
                               Mobile : 9030750090 
nchar 
ORA-06550: line 3, column 30: 
PLS-00103: Encountered the symbol "=" when expecting one of the following: 
:= ; not null default character 
The symbol ":= was inserted before "=" to continue. 
ORA-06550: line 6, column 1: 
PLS-00103: Encountered the symbol "V_SAMPLE5" when expecting one of the 
following: 
* & = - + ; < / > at in is mod remainder not rem 
\langle <an exponent (**) > \langle > or != or \sim = \ge \langle = \langle > and or like
between || multiset member SUBMULTISET_ 
Th 
ORA-06550: line 8, column 88: 
PLS-00103: Encountered the symbol ";" when expecting one of the following: 
. ( ) , * % & | = - + < / > at in is mod remainder not rem => 
.. <an exponent (**)> <> or != or ~= >= <= <> and or like as 
between from using || member S 
ORA-06550: 
SQL> ED 
Wrote file afiedt.buf 
   1 DECLARE 
   2 V_Sample1NUMBERCONSTANT2CONSTANT; 
   3 V_Sample2 CONSTANT NUMBER(2) = 99; 
   4 V_Sample3 NUMBER(2) NOT NULL; 
   5 V_Sample4 NUMBER(2) := 50 
   6 V_Sample5 NUMBER(2) DEFAULT 25; 
   7 BEGIN 
   8 DBMS_OUTPUT.PUT_LINE('The Value in Sample1 : '||NVL(TO_CHAR(V_Sample1, 'Not 
Assigned')); 
   9 DBMS_OUTPUT.PUT_LINE('The Value in Sample2 : '||NVL(TO_CHAR(V_Sample2), 
'Not Assigned')) 
  10 DBMS_OUTPUT.PUT_LINE('The Value in Sample3 : '||NVL(TO_CHAR(V_Sample3), 
'Not Assigned')); 
  11 DBMS_OUTPUT.PUT_LINE('The Value in Sample4 : '||NVL(TO_CHAR(V_Sample4), 
'Not Assigned')); 
  12 DBMS_OUTPUT.PUT_LINE('The Value in Sample5 : '||NVL(TO_CHAR(V_Sample5), 
'Not Assigned')); 
 13 DBMS OUTPUT.PUT LINE('The Value in Sample5 : '||NVL(TO CHAR(V Sample12),
'Not Assigned')); 
 14* END; 
SQL> / 
V_Sample1NUMBERCONSTANT2CONSTANT; 
* 
ERROR at line 2: 
ORA-06550: line 2, column 1: 
PLS-00114: identifier 'V_SAMPLE1NUMBERCONSTANT2CONSTA' too long 
ORA-06550: line 2, column 33: 
PLS-00103: Encountered the symbol ";" when expecting one of the following: 
constant exception <an identifier> 
<a double-quoted delimited-identifier> table LONG_ double ref 
char time timestamp interval date binary national charac 
ORA-06550: line 3, column 30: 
PLS-00103: Encountered the symbol "=" when expecting one of the following:
```

```
Document Generated By SkyEss Techno Solutions Pvt. Ltd. 
               For Queries And Live Project Experience in Any Domain 
            Mail at: info@skyessmail.com (OR) rajesh.b@skyessmail.com
                               Mobile : 9030750090 
:= ; not null default character 
The symbol ":= was inserted before "=" to continue. 
ORA-06550: line 6, column 1: 
PLS-00103: Encountered the symbol "V_SAMPLE5" when expecting one of the 
following: 
* & = - + ; < / > at in is mod remainder not rem 
\langle <an exponent (**) > \langle > or != or \sim = >= \langle = \langle > and or like
between || multiset member SUBMULTISET_ 
Th 
ORA-06550: line 8, column 88: 
PLS-00103: Encountered the symbol ";" when expecting one of the following: 
. ( ) , * % & | = - + < / > at in is mod remainder not rem => 
.. <an exponent (**)> <> 
SQL> ED 
Wrote file afiedt.buf 
   1 DECLARE 
   2 V_Sample2 CONSTANT NUMBER(2) = 99; 
   3 V_Sample3 NUMBER(2) NOT NULL; 
   4 V_Sample4 NUMBER(2) := 50 
   5 V_Sample5 NUMBER(2) DEFAULT 25; 
   6 BEGIN 
   7 DBMS_OUTPUT.PUT_LINE('The Value in Sample1 : '||NVL(TO_CHAR(V_Sample1, 'Not 
Assigned')); 
   8 DBMS_OUTPUT.PUT_LINE('The Value in Sample2 : '||NVL(TO_CHAR(V_Sample2), 
'Not Assigned')) 
   9 DBMS_OUTPUT.PUT_LINE('The Value in Sample3 : '||NVL(TO_CHAR(V_Sample3), 
'Not Assigned')); 
  10 DBMS_OUTPUT.PUT_LINE('The Value in Sample4 : '||NVL(TO_CHAR(V_Sample4), 
'Not Assigned')); 
  11 DBMS_OUTPUT.PUT_LINE('The Value in Sample5 : '||NVL(TO_CHAR(V_Sample5), 
'Not Assigned')); 
  12 DBMS_OUTPUT.PUT_LINE('The Value in Sample5 : '||NVL(TO_CHAR(V_Sample12), 
'Not Assigned')); 
  13* END; 
SQL> / 
V_Sample2 CONSTANT NUMBER(2) = 99; 
* * * * * *
ERROR at line 2: 
ORA-06550: line 2, column 30: 
PLS-00103: Encountered the symbol "=" when expecting one of the following: 
:= ; not null default character 
The symbol ":= was inserted before "=" to continue. 
ORA-06550: line 5, column 1: 
PLS-00103: Encountered the symbol "V_SAMPLE5" when expecting one of the 
following: 
* & = - + ; < / > at in is mod remainder not rem 
\langlean exponent (**)> \langle> or != or \sim = >= \langle = \langle> and or like
between || multiset member SUBMULTISET_ 
Th 
ORA-06550: line 7, column 88: 
PLS-00103: Encountered the symbol ";" when expecting one of the following: 
. ( ) , * % & | = - + < / > at in is mod remainder not rem => 
.. <an exponent (**)> <> or != or ~= >= <= <> and or like as
```

```
Document Generated By SkyEss Techno Solutions Pvt. Ltd. 
              For Queries And Live Project Experience in Any Domain 
            Mail at: info@skyessmail.com (OR) rajesh.b@skyessmail.com
                               Mobile : 9030750090 
between from using || member S 
ORA-06550: line 9, column 1: 
PLS-00103: Encountered the symbol "DBMS_OUTPUT" when expecting one of the 
following: 
:= . ( % ; 
The symbol ":=" was substituted for "DBMS_OUTPUT" to continue. 
SQL> ED 
Wrote file afiedt.buf 
   1 DECLARE 
   2 V_Sample1 NUMBER(2); 
   3 V_Sample2 CONSTANT NUMBER(2) = 99; 
   4 V_Sample3 NUMBER(2) NOT NULL; 
   5 V_Sample4 NUMBER(2) := 50 
   6 V_Sample5 NUMBER(2) DEFAULT 25; 
   7 BEGIN 
   8 DBMS_OUTPUT.PUT_LINE('The Value in Sample1 : '||NVL(TO_CHAR(V_Sample1, 'Not 
Assigned')); 
  9 DBMS OUTPUT.PUT LINE('The Value in Sample2 : '||NVL(TO CHAR(V Sample2),
'Not Assigned')) 
  10 DBMS_OUTPUT.PUT_LINE('The Value in Sample3 : '||NVL(TO_CHAR(V_Sample3), 
'Not Assigned')); 
  11 DBMS_OUTPUT.PUT_LINE('The Value in Sample4 : '||NVL(TO_CHAR(V_Sample4), 
'Not Assigned')); 
  12 DBMS_OUTPUT.PUT_LINE('The Value in Sample5 : '||NVL(TO_CHAR(V_Sample5), 
'Not Assigned')); 
 13 DBMS_OUTPUT.PUT_LINE('The Value in Sample5 : '||NVL(TO_CHAR(V_Sample12), 
'Not Assigned')); 
 14* END; 
SQL> / 
V_Sample2 CONSTANT NUMBER(2) = 99; 
* * * * * * *
ERROR at line 3: 
ORA-06550: line 3, column 30: 
PLS-00103: Encountered the symbol "=" when expecting one of the following: 
:= ; not null default character 
The symbol ":= was inserted before "=" to continue. 
ORA-06550: line 6, column 1: 
PLS-00103: Encountered the symbol "V_SAMPLE5" when expecting one of the 
following: 
* & = - + ; < / > at in is mod remainder not rem
\langle <an exponent (**)> \langle> \rangle or != or \sim = >= \langle = \langle > and or like
between || multiset member SUBMULTISET_ 
Th 
ORA-06550: line 8, column 88: 
PLS-00103: Encountered the symbol ";" when expecting one of the following: 
. ( ) , * % & | = - + < / > at in is mod remainder not rem => 
.. <an exponent (**)> <> or != or ~= >= <= <> and or like as 
between from using || member S 
ORA-06550: line 10, column 1: 
PLS-00103: Encountered the symbol "DBMS_OUTPUT" when expecting one of the 
following: 
:= . ( % ; 
The symbol ":=" was substituted for "DBMS_OUTPUT" to continue.
```

```
Document Generated By SkyEss Techno Solutions Pvt. Ltd. 
               For Queries And Live Project Experience in Any Domain 
            Mail at: info@skyessmail.com (OR) rajesh.b@skyessmail.com
SQL> ED 
Wrote file afiedt.buf 
   1 DECLARE 
   2 V_Sample1 NUMBER(2); 
   3 V_Sample2 CONSTANT NUMBER(2) := 99; 
   4 V_Sample3 NUMBER(2) NOT NULL; 
   5 V_Sample4 NUMBER(2) := 50 
   6 V_Sample5 NUMBER(2) DEFAULT 25; 
   7 BEGIN 
   8 DBMS_OUTPUT.PUT_LINE('The Value in Sample1 : '||NVL(TO_CHAR(V_Sample1, 'Not 
Assigned')); 
   9 DBMS_OUTPUT.PUT_LINE('The Value in Sample2 : '||NVL(TO_CHAR(V_Sample2), 
'Not Assigned')) 
  10 DBMS_OUTPUT.PUT_LINE('The Value in Sample3 : '||NVL(TO_CHAR(V_Sample3), 
'Not Assigned')); 
  11 DBMS_OUTPUT.PUT_LINE('The Value in Sample4 : '||NVL(TO_CHAR(V_Sample4), 
'Not Assigned')); 
 12 DBMS OUTPUT.PUT LINE('The Value in Sample5 : '||NVL(TO CHAR(V Sample5),
'Not Assigned')); 
  13 DBMS_OUTPUT.PUT_LINE('The Value in Sample5 : '||NVL(TO_CHAR(V_Sample12), 
'Not Assigned')); 
  14* END; 
SQL> / 
V_Sample5 NUMBER(2) DEFAULT 25; 
* 
ERROR at line 6: 
ORA-06550: line 6, column 1: 
PLS-00103: Encountered the symbol "V_SAMPLE5" when expecting one of the 
following: 
* & = - + ; < / > at in is mod remainder not rem
\langle <an exponent (**)> \langle> \rangle or != or \sim = >= \langle = \langle > and or like
between || multiset member SUBMULTISET_ 
The symbol ";" was substituted for "V_SAMPLE5" to continue. 
ORA-06550: line 8, column 88: 
PLS-00103: Encountered the symbol ";" when expecting one of the following: 
. ( ) , * % & | = - + < / > at in is mod remainder not rem => 
.. <an exponent (**)> <> or != or ~= >= <= <> and or like as 
between from using || member S 
ORA-06550: line 10, column 1: 
PLS-00103: Encountered the symbol "DBMS_OUTPUT" when expecting one of the 
following: 
:= . ( % ; 
The symbol ":=" was substituted for "DBMS_OUTPUT" to continue. 
SQL> ED 
Wrote file afiedt.buf 
   1 DECLARE 
   2 V_Sample1 NUMBER(2); 
   3 V_Sample2 CONSTANT NUMBER(2) := 99; 
   4 V_Sample3 NUMBER(2) NOT NULL; 
   5 V_Sample4 NUMBER(2) := 50;
```

```
Document Generated By SkyEss Techno Solutions Pvt. Ltd. 
              For Queries And Live Project Experience in Any Domain 
            Mail at: info@skyessmail.com (OR) rajesh.b@skyessmail.com
   6 V_Sample5 NUMBER(2) DEFAULT 25; 
   7 BEGIN 
   8 DBMS_OUTPUT.PUT_LINE('The Value in Sample1 : '||NVL(TO_CHAR(V_Sample1, 'Not 
Assigned')); 
   9 DBMS_OUTPUT.PUT_LINE('The Value in Sample2 : '||NVL(TO_CHAR(V_Sample2), 
'Not Assigned')) 
 10 DBMS_OUTPUT.PUT_LINE('The Value in Sample3 : '||NVL(TO_CHAR(V_Sample3), 
'Not Assigned')); 
  11 DBMS_OUTPUT.PUT_LINE('The Value in Sample4 : '||NVL(TO_CHAR(V_Sample4), 
'Not Assigned')); 
  12 DBMS_OUTPUT.PUT_LINE('The Value in Sample5 : '||NVL(TO_CHAR(V_Sample5), 
'Not Assigned')); 
  13 DBMS_OUTPUT.PUT_LINE('The Value in Sample5 : '||NVL(TO_CHAR(V_Sample12), 
'Not Assigned')); 
  14* END; 
SQL> / 
DBMS_OUTPUT.PUT_LINE('The Value in Sample1 : '||NVL(TO_CHAR(V_Sample1, 'Not 
Assigned')); 
* 
ERROR at line 8: 
ORA-06550: line 8, column 88: 
PLS-00103: Encountered the symbol ";" when expecting one of the following: 
. ( ) , * % & | = - + < / > at in is mod remainder not rem => 
.. <an exponent (**)> <> or != or ~= >= <= <> and or like as 
between from using || member SUBMULTISET_ 
The symbol ")" was substituted for ";" to continue. 
ORA-06550: line 10, column 1: 
PLS-00103: Encountered the symbol "DBMS_OUTPUT" when expecting one of the 
following: 
:= . ( % ; 
The symbol ":=" was substituted for "DBMS_OUTPUT" to continue. 
SQL> cl scr 
SQL> BEGIN 
   2 DBMS_OUTPUT.PUT_LINE('Text With Out Quotes'); 
   3 --DBMS_OUTPUT.PUT_LINE('''Text With in Quotes'''); 
   4 --DBMS_OUTPUT.PUT_LINE('''Text'' ''With'' ''in'' ''Quotes'''); 
   5 --DBMS_OUTPUT.PUT_LINE(Q'!'Text With in Quotes'!'); 
   6 --DBMS_OUTPUT.PUT_LINE(Q'!'Text' 'With' 'in' 'Quotes'!'); 
   7 END; 
   8 / 
Text With Out Quotes 
PL/SQL procedure successfully completed. 
SQL> ED 
Wrote file afiedt.buf 
   1 BEGIN 
   2 DBMS_OUTPUT.PUT_LINE('Text With Out Quotes'); 
   3 DBMS_OUTPUT.PUT_LINE('''Text With in Quotes'''); 
   4 --DBMS_OUTPUT.PUT_LINE('''Text'' ''With'' ''in'' ''Quotes'''); 
   5 --DBMS_OUTPUT.PUT_LINE(Q'!'Text With in Quotes'!');
```

```
Document Generated By SkyEss Techno Solutions Pvt. Ltd. 
               For Queries And Live Project Experience in Any Domain 
            Mail at: info@skyessmail.com (OR) rajesh.b@skyessmail.com
                               Mobile : 9030750090 
   6 --DBMS_OUTPUT.PUT_LINE(Q'!'Text' 'With' 'in' 'Quotes'!'); 
   7* END; 
SQL> / 
Text With Out Quotes 
'Text With in Quotes' 
PL/SQL procedure successfully completed. 
SQL> ED 
Wrote file afiedt.buf 
   1 BEGIN 
   2 DBMS_OUTPUT.PUT_LINE('Text With Out Quotes'); 
   3 DBMS_OUTPUT.PUT_LINE('''Text With in Quotes'''); 
   4 DBMS_OUTPUT.PUT_LINE('''Text'' ''With'' ''in'' ''Quotes'''); 
   5 --DBMS_OUTPUT.PUT_LINE(Q'!'Text With in Quotes'!'); 
   6 --DBMS_OUTPUT.PUT_LINE(Q'!'Text' 'With' 'in' 'Quotes'!'); 
   7* END; 
SQL> / 
Text With Out Quotes 
'Text With in Quotes' 
'Text' 'With' 'in' 'Quotes' 
PL/SQL procedure successfully completed. 
SQL> BEGIN 
   2 DBMS_OUTPUT.PUT_LINE('Text With Out Quotes'); 
   3 DBMS_OUTPUT.PUT_LINE('''Text With in Quotes'''); 
   4 DBMS_OUTPUT.PUT_LINE('''Text'' ''With'' ''in'' ''Quotes'''); 
   5 DBMS_OUTPUT.PUT_LINE(Q'!'Text With in Quotes'!'); 
   6 DBMS_OUTPUT.PUT_LINE(Q'!'Text' 'With' 'in' 'Quotes'!'); 
   7 END; 
   8 / 
Text With Out Quotes 
'Text With in Quotes' 
'Text' 'With' 'in' 'Quotes' 
'Text With in Quotes' 
'Text' 'With' 'in' 'Quotes' 
PL/SQL procedure successfully completed. 
SQL> cl scr 
SQL> ED 
Wrote file afiedt.buf 
   1 DECLARE 
   2 String1 VARCHAR2(30) := 'Oracle'; 
   3 String2 VARCHAR2(30) := 'Corporation'; 
   4 BEGIN 
   5 DBMS_OUTPUT.PUT_LINE('Your First String is : '||String1); 
   6 DBMS_OUTPUT.PUT_LINE('Your Second String is : ' ||String2); 
   7 DBMS_OUTPUT.PUT_LINE('Your Final String is : '||String1||String2); 
   8* END; 
SQL> / 
Your First String is : Oracle
```

```
Document Generated By SkyEss Techno Solutions Pvt. Ltd. 
              For Queries And Live Project Experience in Any Domain 
            Mail at: info@skyessmail.com (OR) rajesh.b@skyessmail.com
Your Second String is : Corporation 
Your Final String is : OracleCorporation 
PL/SQL procedure successfully completed. 
SQL> ED 
Wrote file afiedt.buf 
   1 DECLARE 
   2 String1 VARCHAR2(30) := 'Oracle'; 
   3 String2 VARCHAR2(30) := 'Corporation'; 
   4 BEGIN 
   5 DBMS_OUTPUT.PUT_LINE('Your First String is : '||String1); 
   6 DBMS_OUTPUT.PUT_LINE('Your Second String is : ' ||String2); 
   7 DBMS_OUTPUT.PUT_LINE('Your Final String is : '||CONCAT(String1, CONCAT(' ', 
String2))); 
   8* END; 
SQL> / 
Your First String is : Oracle 
Your Second String is : Corporation 
Your Final String is : Oracle Corporation 
PL/SQL procedure successfully completed. 
SQL> cl scr 
SQL> ED 
Wrote file afiedt.buf 
   1 DECLARE 
   2 MyNumber1 NUMBER := 10; 
   3 MyNumber2 NUMBER := 20; 
   4 BEGIN 
   5 DBMS_OUTPUT.PUT_LINE('Your First Number is : '||MyNumber1); 
   6 DBMS_OUTPUT.PUT_LINE('Your Second Number is : '||MyNumber2); 
   7 DBMS_OUTPUT.PUT_LINE('The Sum of '||MyNumber1||' and '||MyNumber2||' is : 
'||TO_CHAR(MyNumber1 + MyNumber2, '999D99')); 
   8* END; 
SQL> / 
Your First Number is : 10 
Your Second Number is : 20 
The Sum of 10 and 20 is : 30.00 
PL/SQL procedure successfully completed. 
SQL> cl scr 
SQL> ED 
Wrote file afiedt.buf 
   1 DECLARE 
   2 MyNumber1 NUMBER := 10; 
   3 MyNumber2 NUMBER := 20; 
   4 BEGIN 
   5 DBMS_OUTPUT.PUT_LINE('Your First Number is : '||TO_CHAR(TO_DATE(MyNumber1, 
'J'), 'JSP'));
```

```
 6 DBMS_OUTPUT.PUT_LINE('Your Second Number is : '||TO_CHAR(TO_DATE(MyNumber2, 
'J'), 'JSP')); 
   7 DBMS_OUTPUT.PUT_LINE('The Sum of '||TO_CHAR(TO_DATE(MyNumber1, 'J'), 
'JSP')||' and '||TO_CHAR(TO_DATE(MyNumber2, 'J'), 'JSP')||' is : 
'||TO_CHAR(TO_DATE(MyNumber1 + MyNumber2, 'J'), 'JSP')); 
   8* END; 
SQL> / 
Your First Number is : TEN 
Your Second Number is : TWENTY 
The Sum of TEN and TWENTY is : THIRTY 
PL/SQL procedure successfully completed. 
SQL> cl scr 
SQL> DECLARE 
   2 String1 VARCHAR2(30) := '&String1'; 
   3 String2 VARCHAR2(30) := '&String2'; 
   4 BEGIN 
   5 DBMS_OUTPUT.PUT_LINE('Your First String is : '||String1); 
   6 DBMS_OUTPUT.PUT_LINE('Your Second String is : '||String2); 
   7 DBMS_OUTPUT.PUT_LINE('Your Final String is : '||String1||String2); 
   8 END; 
   9 / 
Enter value for string1: Oracle 
Enter value for string2: Corporation 
Your First String is : Oracle 
Your Second String is : Corporation 
Your Final String is : OracleCorporation 
PL/SQL procedure successfully completed. 
SQL> ED 
Wrote file afiedt.buf 
   1 DECLARE 
   2 String1 VARCHAR2(30); 
   3 String2 VARCHAR2(30); 
   4 BEGIN 
   5 String1 := '&String1'; 
   6 DBMS_OUTPUT.PUT_LINE('Your First String is : '||String1); 
   7 String2 := '&String2'; 
   8 DBMS_OUTPUT.PUT_LINE('Your Second String is : '||String2); 
   9 DBMS_OUTPUT.PUT_LINE('Your Final String is : '||String1||String2); 
  10* END; 
SQL> / 
Enter value for string1: Oracle 
Enter value for string2: Corporation 
Your First String is : Oracle 
Your Second String is : Corporation 
Your Final String is : OracleCorporation 
PL/SQL procedure successfully completed. 
SQL> cl scr
```

```
Document Generated By SkyEss Techno Solutions Pvt. Ltd. 
              For Queries And Live Project Experience in Any Domain 
           Mail at: info@skyessmail.com (OR) rajesh.b@skyessmail.com
                               Mobile : 9030750090 
SQL> ED 
Wrote file afiedt.buf 
   1 DECLARE 
   2 MyNumber1 NUMBER := &Number1; 
   3 MyNumber2 NUMBER := &Number2; 
   4 BEGIN 
   5 DBMS_OUTPUT.PUT_LINE('Your First Number is : '||TO_CHAR(TO_DATE(MyNumber1, 
'J'), 'JSP')); 
   6 DBMS_OUTPUT.PUT_LINE('Your Second Number is : '||TO_CHAR(TO_DATE(MyNumber2, 
'J'), 'JSP')); 
  7 DBMS_OUTPUT.PUT_LINE('The Sum of '||TO_CHAR(TO_DATE(MyNumber1, 'J'), 
'JSP')||' and '||TO_CHAR(TO_DATE(MyNumber2, 'J'), 'JSP')||' is : 
'||TO_CHAR(TO_DATE(MyNumber1 + MyNumber2, 'J'), 'JSP')); 
  8* END; 
SQL> / 
Enter value for number1: 25 
Enter value for number2: 45 
Your First Number is : TWENTY-FIVE 
Your Second Number is : FORTY-FIVE 
The Sum of TWENTY-FIVE and FORTY-FIVE is : SEVENTY 
PL/SQL procedure successfully completed. 
SQL> cl scr 
SQL> ED 
Wrote file afiedt.buf 
   1 DECLARE 
   2 V_FirstName VARCHAR2(30) := '&FName'; 
   3 V_MiddleName VARCHAR2(30) := '&MName'; 
   4 V_LastName VARCHAR2(30) := '&LName'; 
   5 V_DOB DATE := '&DateOfBirth'; 
   6 BEGIN 
   7 DBMS_OUTPUT.PUT_LINE('Your First Name is : '||V_FirstName); 
   8 DBMS_OUTPUT.PUT_LINE('Your Middle Name is : '||V_MiddleName); 
   9 DBMS_OUTPUT.PUT_LINE('Your Last Name is : '||V_LastName); 
  10 DBMS_OUTPUT.PUT_LINE('******Concatenating******'); 
  11 DBMS_OUTPUT.PUT_LINE('Your Full Name is : '||V_FirstName||' 
'||V_MiddleName||' '||V_LastName); 
  12 DBMS_OUTPUT.PUT_LINE('Your Date of Birth is : '|| V_DOB); 
  13 DBMS_OUTPUT.PUT_LINE('Your Were Born on : '|| TO_CHAR(V_DOB, 'Day')); 
  14 DBMS_OUTPUT.PUT_LINE('Your Present Age is : '|| TRUNC((SYSDATE-
V_DOB)/365)); 
  15* END; 
SQL> / 
Enter value for fname: Sample 
Enter value for mname: Simple 
Enter value for lname: Text 
Enter value for dateofbirth: 12-JAN-96 
Your First Name is : Sample 
Your Middle Name is : Simple 
Your Last Name is : Text 
******Concatenating****** 
Your Full Name is : Sample Simple Text
```

```
Document Generated By SkyEss Techno Solutions Pvt. Ltd. 
              For Queries And Live Project Experience in Any Domain 
Your Date of Birth is : 12-JAN-96 
Your Were Born on : Friday 
Your Present Age is : 6 
PL/SQL procedure successfully completed. 
SQL> ED 
Wrote file afiedt.buf 
   1 DECLARE 
   2 V_FirstName VARCHAR2(30) := '&FName'; 
   3 V_MiddleName VARCHAR2(30) := '&MName'; 
   4 V_LastName VARCHAR2(30) := '&LName'; 
   5 V_DOB DATE := '&DateOfBirth'; 
   6 BEGIN 
   7 DBMS_OUTPUT.PUT_LINE('Your First Name is : '||V_FirstName); 
   8 DBMS_OUTPUT.PUT_LINE('Your Middle Name is : '||V_MiddleName); 
   9 DBMS_OUTPUT.PUT_LINE('Your Last Name is : '||V_LastName); 
  10 DBMS_OUTPUT.PUT_LINE('******Concatenating******'); 
  11 DBMS_OUTPUT.PUT_LINE('Your Full Name is : '||V_FirstName||' 
'||V_MiddleName||' '||V_LastName); 
  12 DBMS_OUTPUT.PUT_LINE('Your Date of Birth is : '|| V_DOB); 
  13 DBMS_OUTPUT.PUT_LINE('Your Were Born on : '|| TO_CHAR(V_DOB, 'Day')); 
  14 DBMS_OUTPUT.PUT_LINE('Your Present Age is : '|| 
TRUNC(MONTHS_BETWEEN(SYSDATE, V_DOB)/12)); 
  15* END; 
SQL> / 
Enter value for fname: Sample 
Enter value for mname: Simple 
Enter value for lname: Text 
Enter value for dateofbirth: 12-MAR-86 
Your First Name is : Sample 
Your Middle Name is : Simple 
Your Last Name is : Text 
******Concatenating****** 
Your Full Name is : Sample Simple Text 
Your Date of Birth is : 12-MAR-86 
Your Were Born on : Wednesday 
Your Present Age is : 16 
PL/SQL procedure successfully completed. 
SQL> cl scr 
SQL> DECLARE 
   2 BEGIN 
   3 NULL; 
   4 DECLARE 
   5 BEGIN 
   6 NULL; 
   7 EXCEPTION 
   8 WHEN OTHERS THEN 
   9 NULL; 
  10 END; 
  11 EXCEPTION 
  12 WHEN OTHERS THEN
```
Mail at: info@skyessmail.com (OR) rajesh.b@skyessmail.com Mobile : 9030750090

Document Generated By SkyEss Techno Solutions Pvt. Ltd.  **13 NULL; 14 END; 15 / PL/SQL procedure successfully completed. SQL> DECLARE 2 BEGIN 3 NULL; 4 DECLARE 5 BEGIN 6 NULL; 7 DECLARE**  8 BEGIN  **9 NULL; 10 EXCEPTION 11 WHEN OTHERS THEN 12 NULL; 13 END; 14 DECLARE**  15 **BEGIN 16 NULL; 17 EXCEPTION 18 WHEN OTHERS THEN 19 NULL; 20 END; 21 EXCEPTION 22 WHEN OTHERS THEN 23 NULL; 24 END; 25 EXCEPTION 26 WHEN OTHERS THEN 27 NULL; 28 END; 29 / PL/SQL procedure successfully completed. SQL> ED Wrote file afiedt.buf 1 DECLARE 2 BEGIN 3 NULL; 4 DECLARE 5 BEGIN 6 NULL; 7** DECLARE<br>8 BEGIN 8 BEGIN<br>9 NULL:  **9 NULL; 10 EXCEPTION 11 WHEN OTHERS THEN 12 NULL; 13 END; 14 DECLARE 15 BEGIN** 

For Queries And Live Project Experience in Any Domain Mail at: info@skyessmail.com (OR) rajesh.b@skyessmail.com Mobile : 9030750090

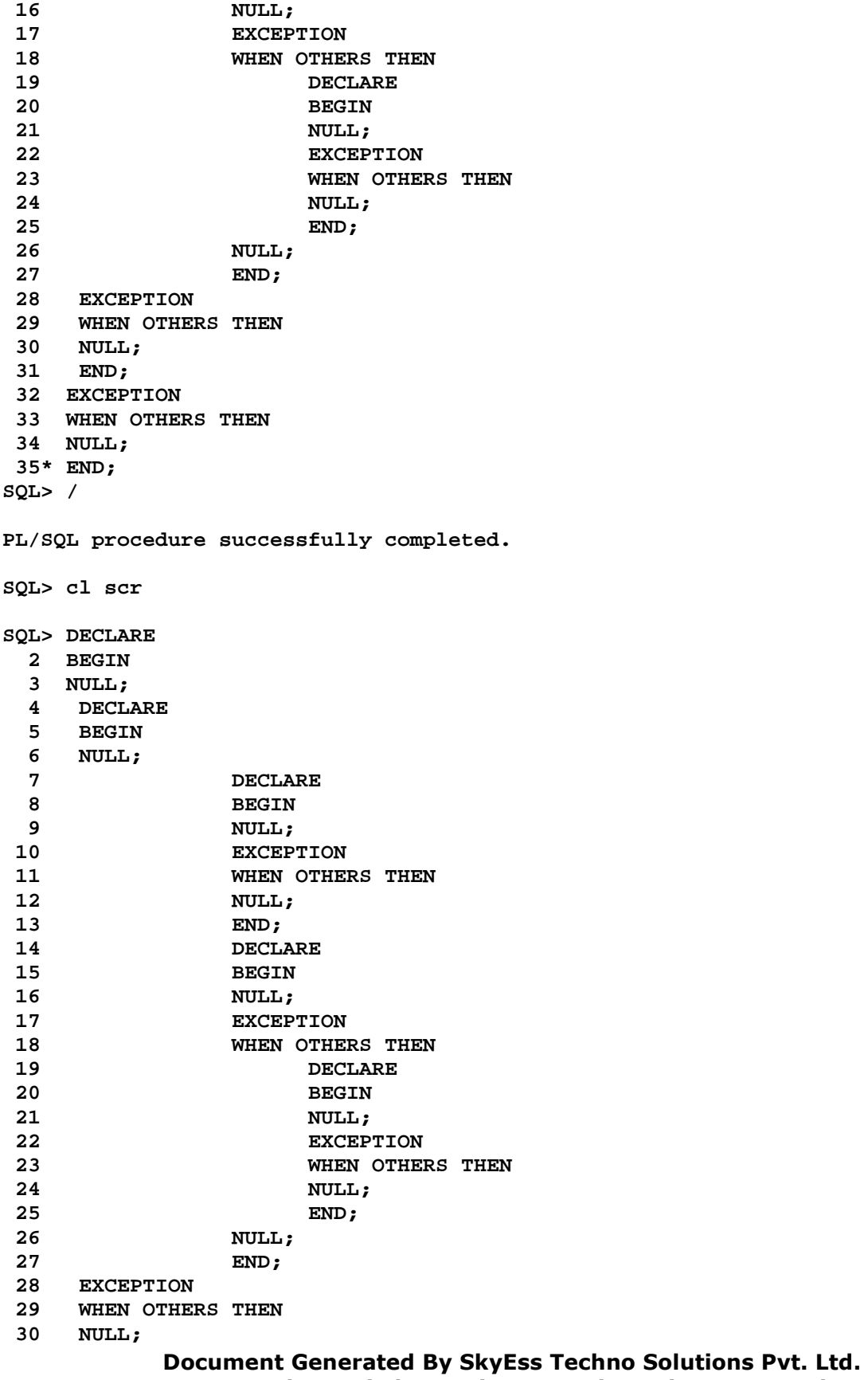

For Queries And Live Project Experience in Any Domain Mail at: info@skyessmail.com (OR) rajesh.b@skyessmail.com Mobile : 9030750090

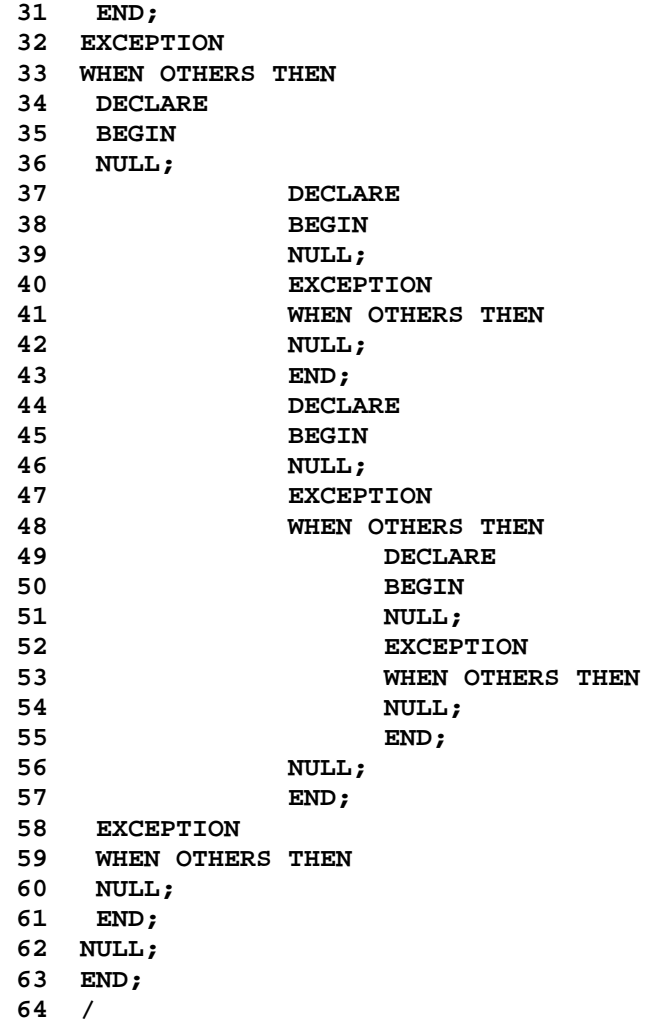

**PL/SQL procedure successfully completed.** 

**SQL> SPOOL OFF**